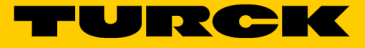

## Rozwiązania chmurowe Turck Konfiguracja projektu w portalu Turck Cloud Portal TCS-Portal-Project-Registration-01

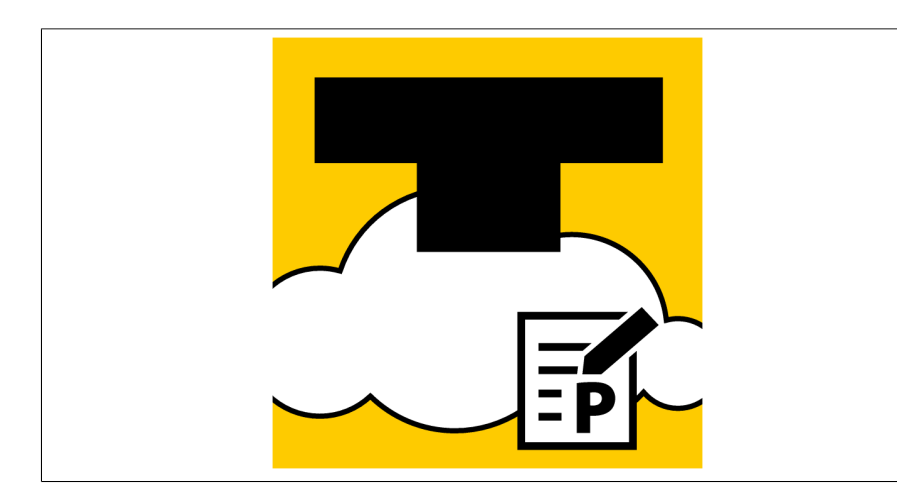

- Rozwiązania chmurowe Turck
- Konfiguracja projektu w portalu Turck Cloud Portal
- Jednorazowa opłata za aktywację w ramach projektu w portalu Turck Cloud

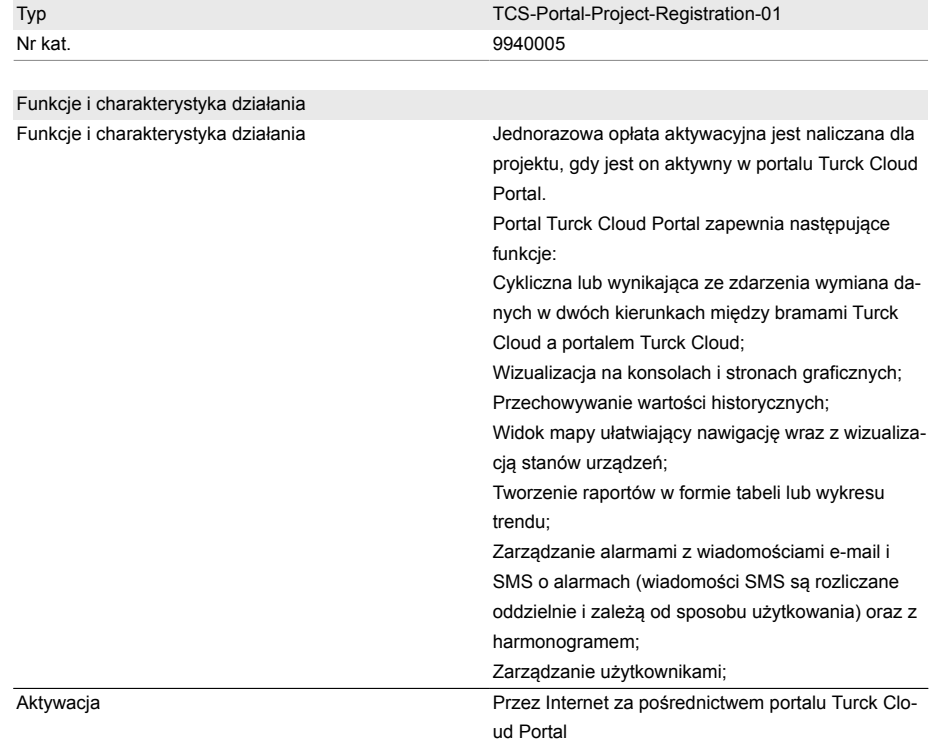

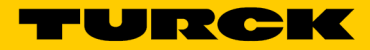

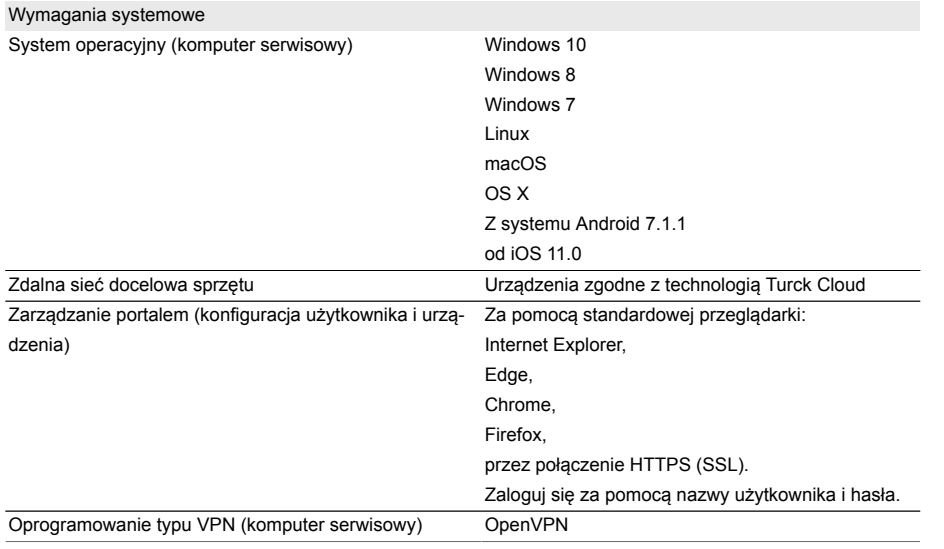